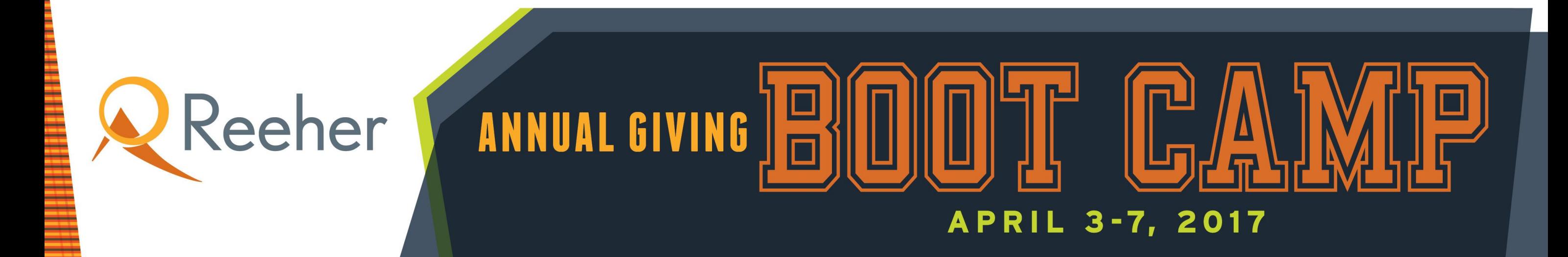

## 2017 Annual Giving Boot Camp **WebEx Tips**

**© REEHER LLC 2016**

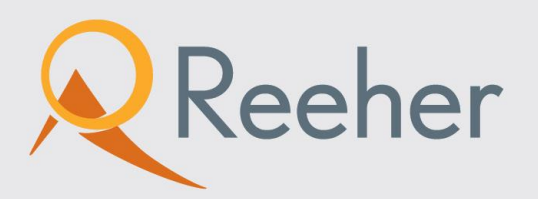

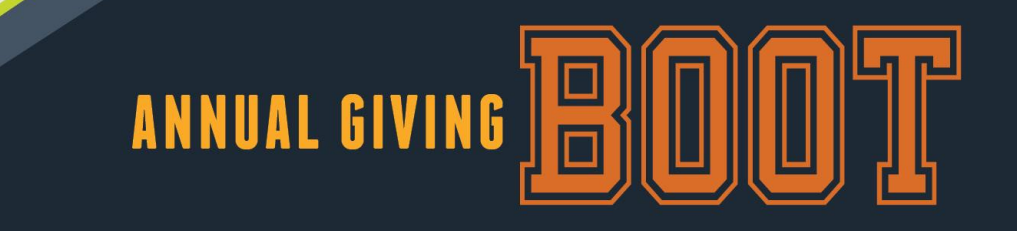

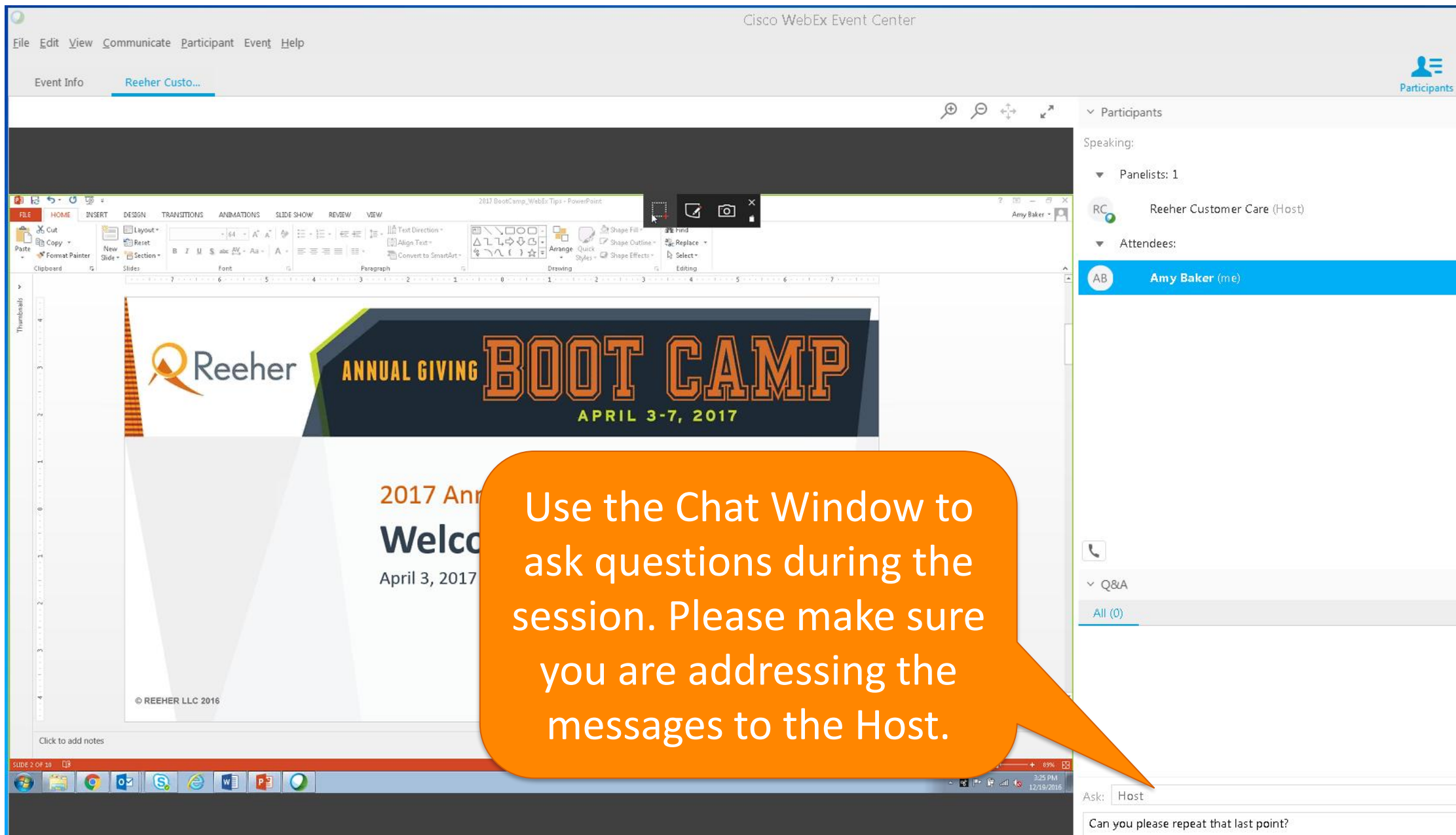

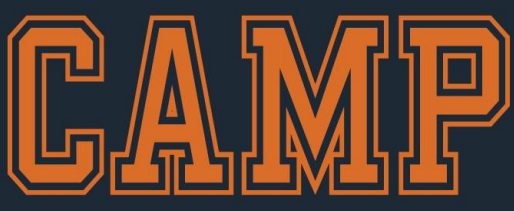

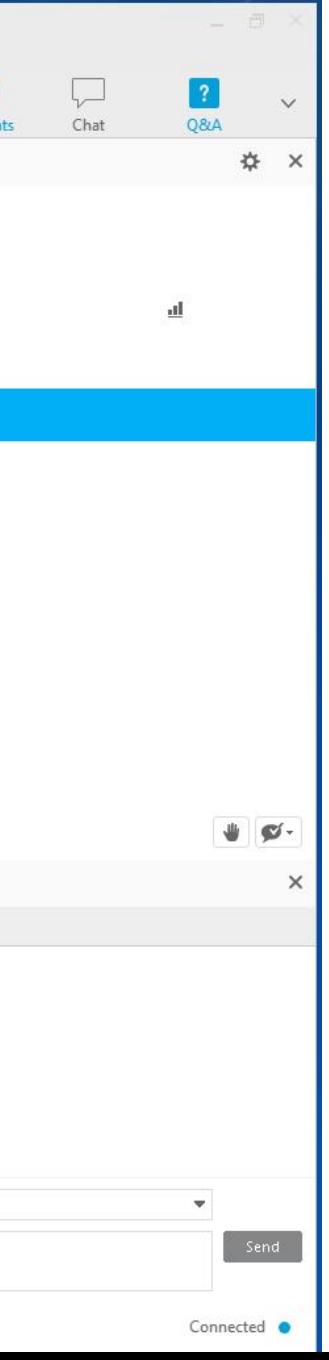

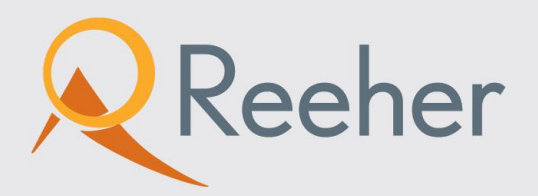

File Edit View Communicate Participant Event Help

Reeher Custo...

**B** *I* **U S** atx **W** 

Reeher

**ANNUAL GIVING** 

Event Info

Format Painter Slide - B Section

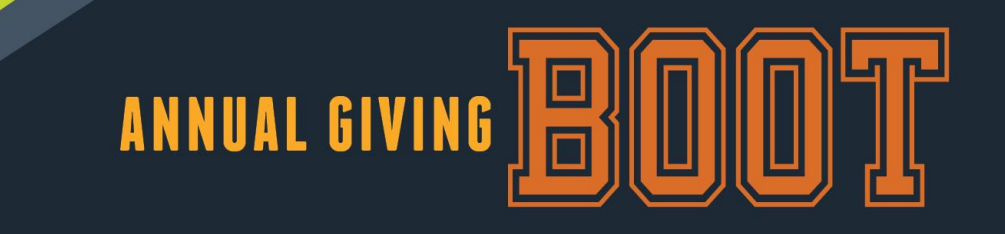

Cisco WebEx Event Center

If you would like to be un-muted to ask a question or add to the discussion, click here to "Raise Your Hand". When ready, the host will unmute and announce you. When you are done, click this again to put your hand down.

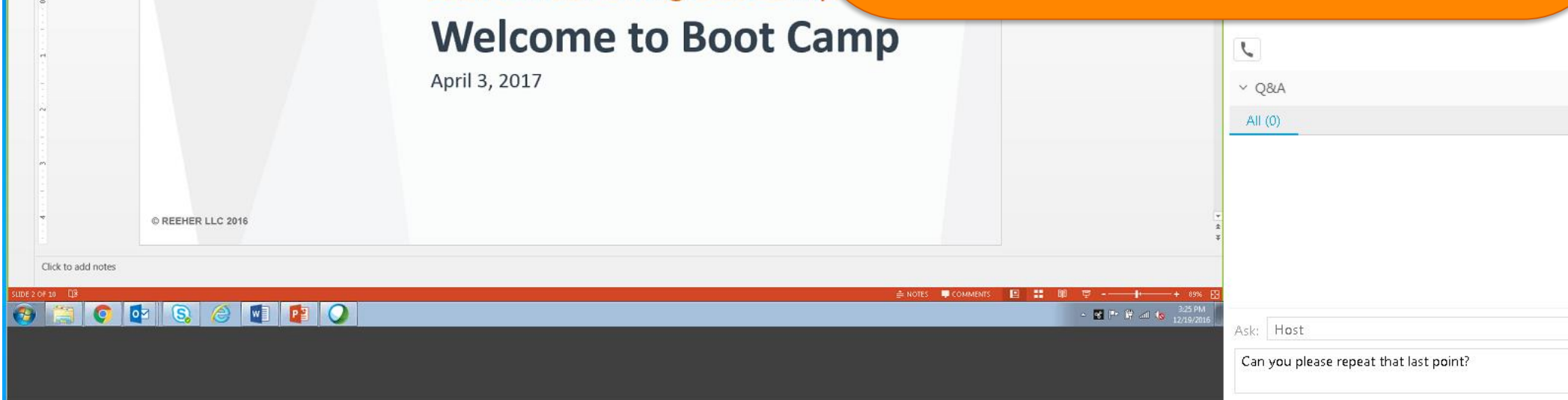

 $\Box$   $\Box$ 

Arrange Quick<br>Biyles - Shape Effects - Q Select

**APRIL 3-7.** 

2017 Annual Giving Boot Camp

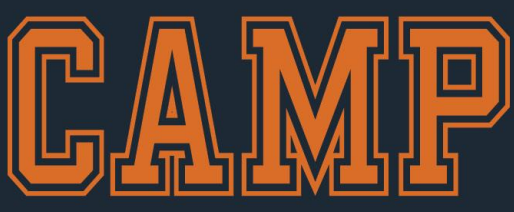

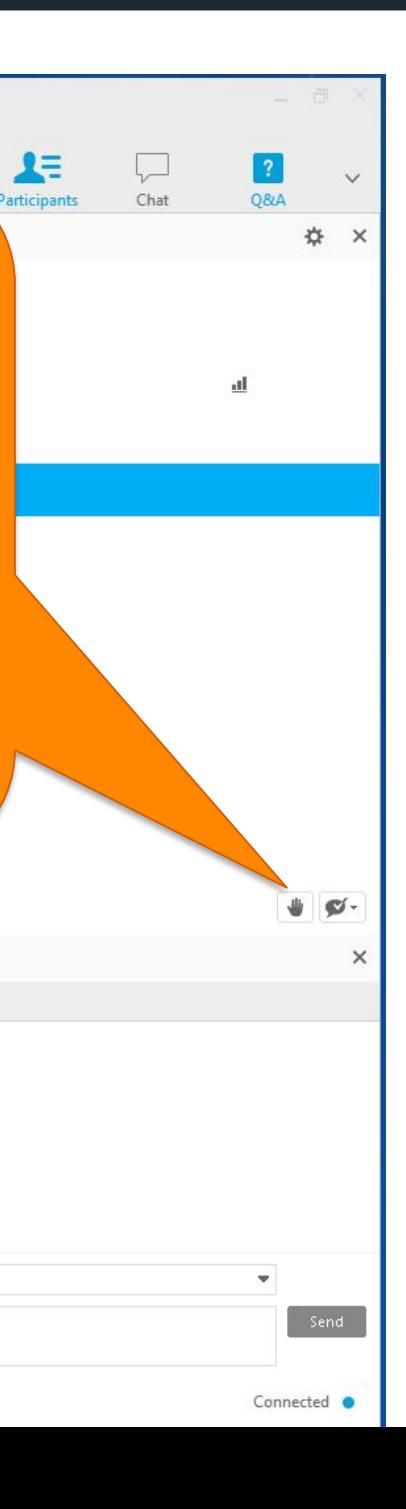

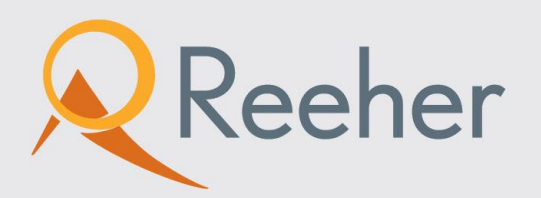

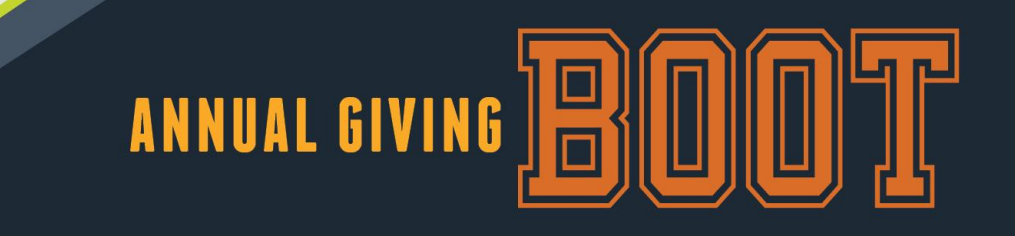

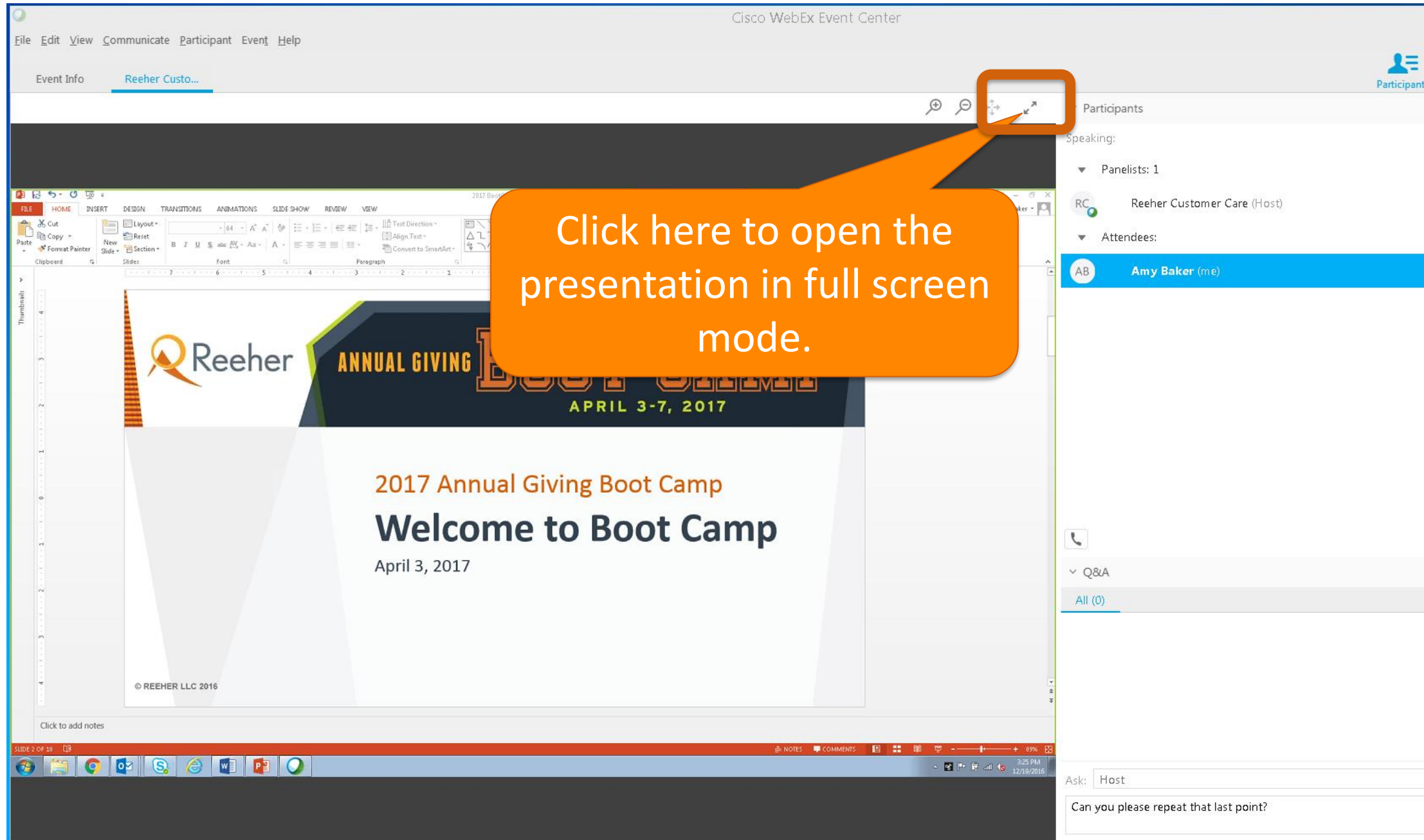

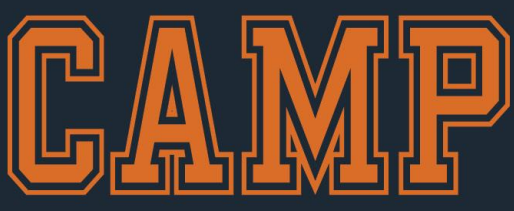

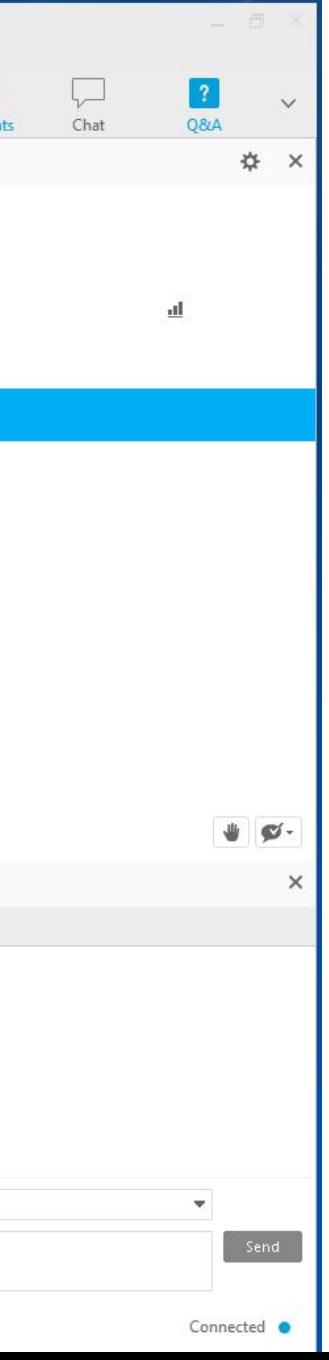

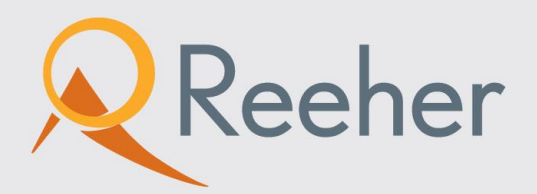

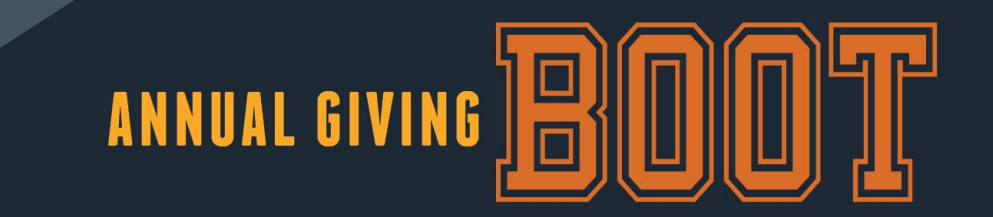

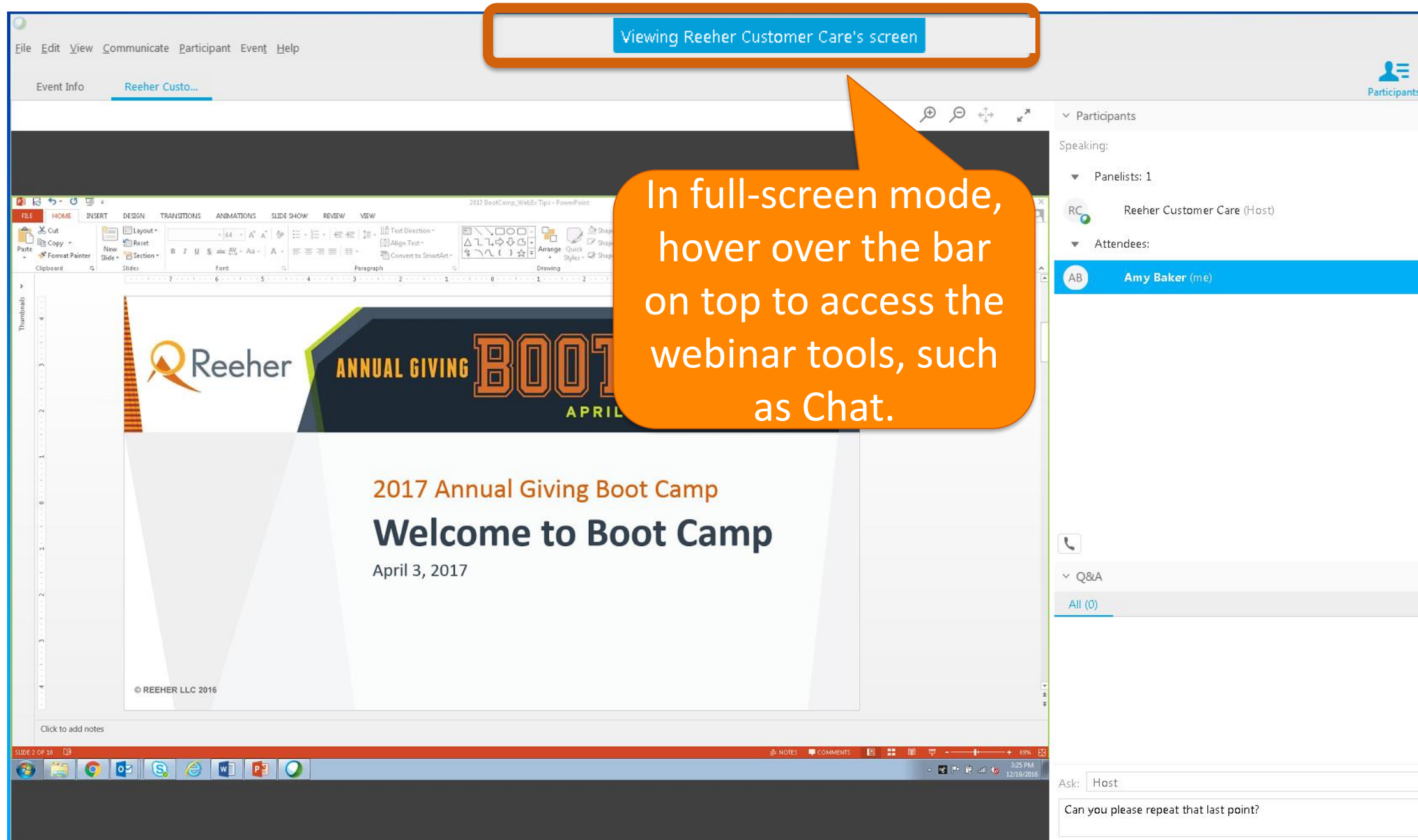

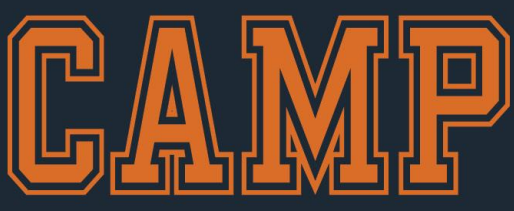

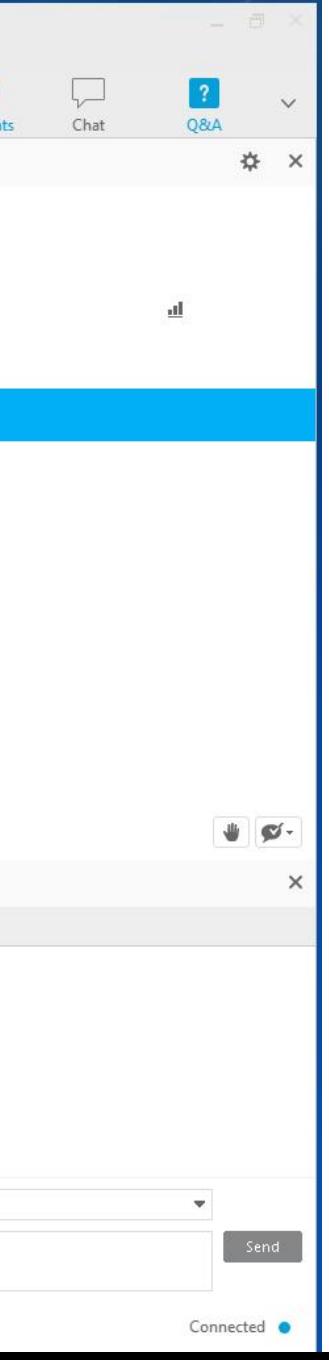